## Veiledning for oppsett av to-faktor (MFA)

To-faktor aktiveres for alle elever i Trøndelag fylkeskommune fra skoleåret 23-24. Dette gir et ekstra lag med beskyttelse om passordet ditt kommer på avveie. Krav om to-faktor vil kun inntreffe utenfor elevnettet (altså på andre wifi enn Trondelag-FK), men kan også inntreffe innenfor elevnettet hvis det kjøres programvare/VPN som forfalsker hvilket nettverk pc'en kommer fra.

Vi anbefaler at to-faktor settes opp mot mobiltelefon. Har du ikke mobiltelefon hopper du til avsnittet «AuthMe»

Spørsmål om registrering av to-faktor kan dukke opp av seg selv, når man aktiverer Office lokalt eller når man logger inn på office.com. Fremgangsmåten er den samme. Oppsettet kan utføres fra mobil, pc/mac og mobil sammen eller med AuthMe på pc/mac.

## Innhold

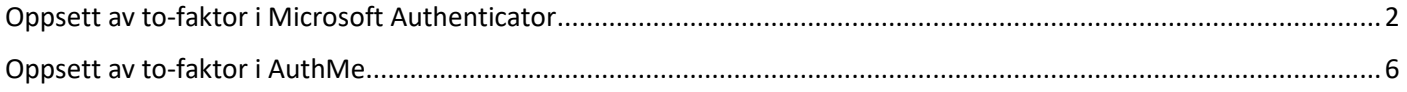

## <span id="page-1-0"></span>Oppsett av to-faktor i Microsoft Authenticator

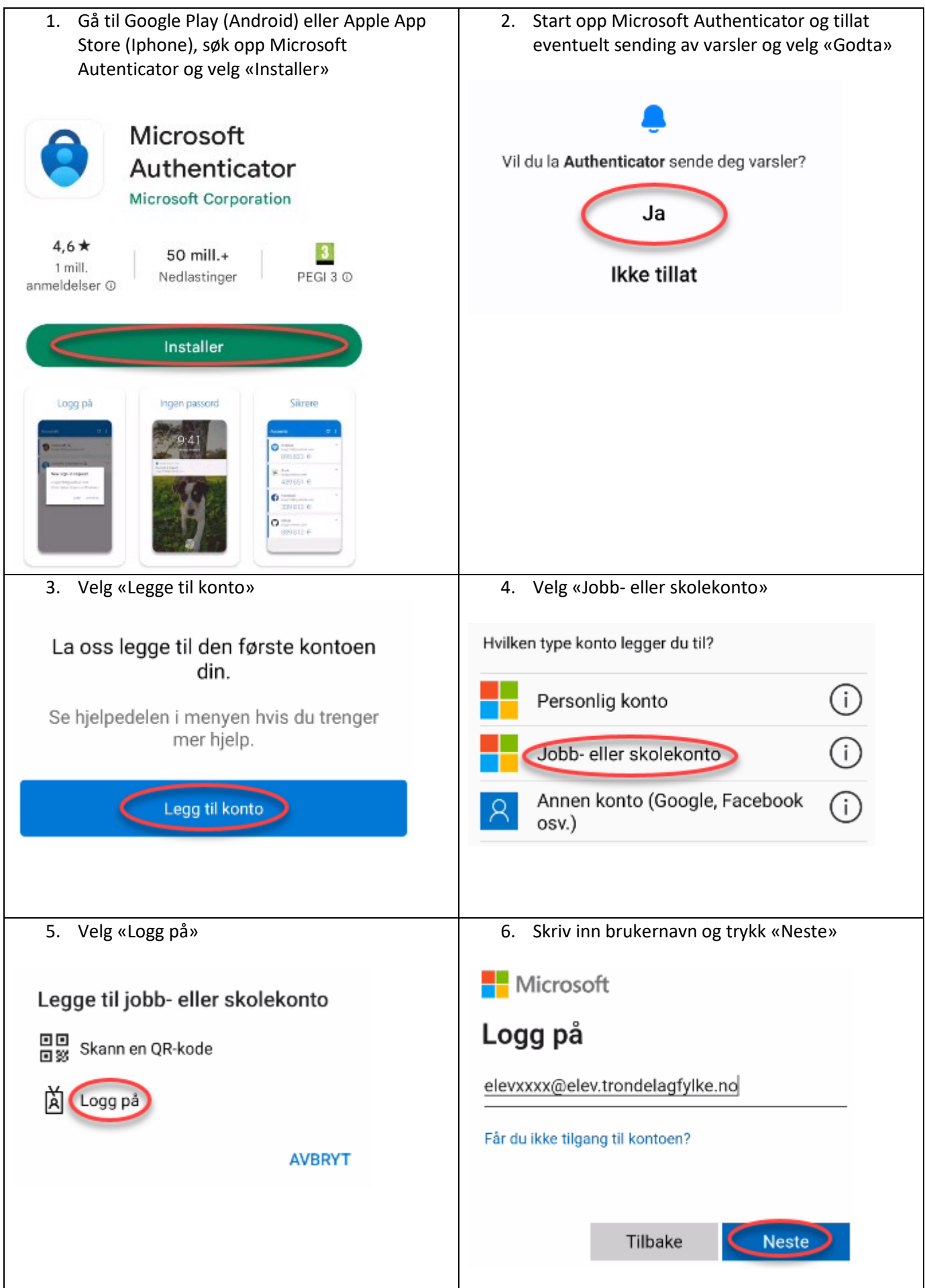

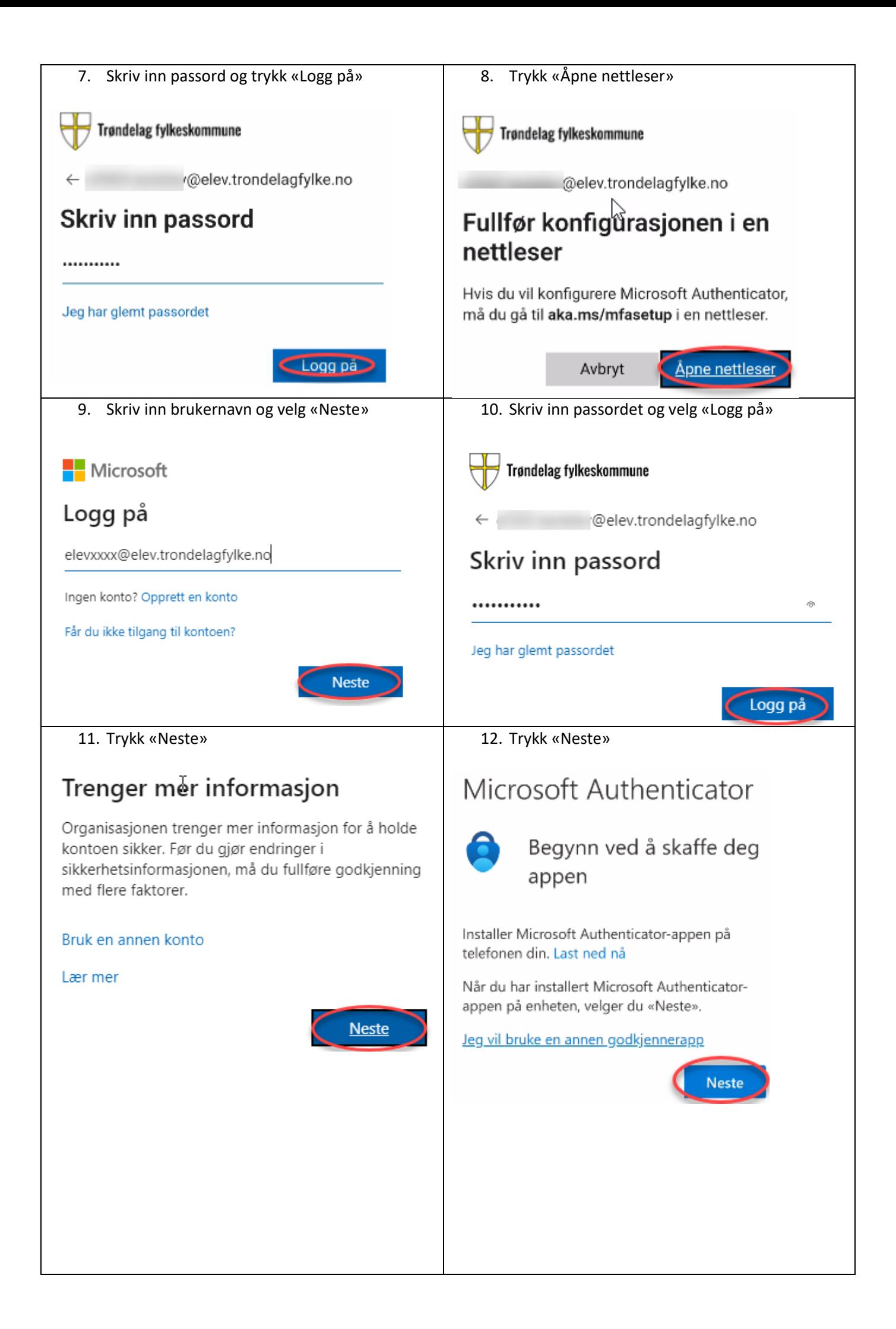

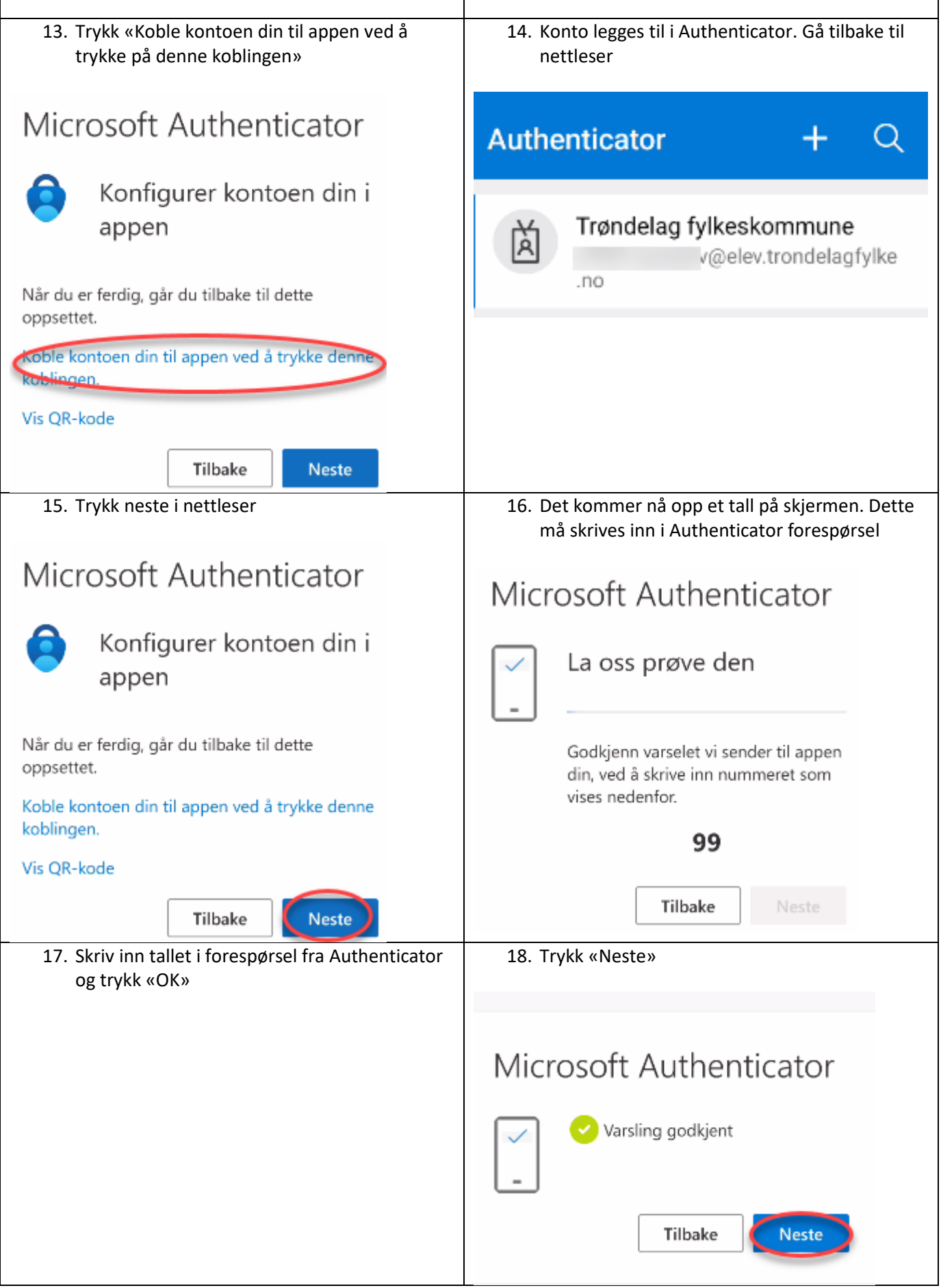

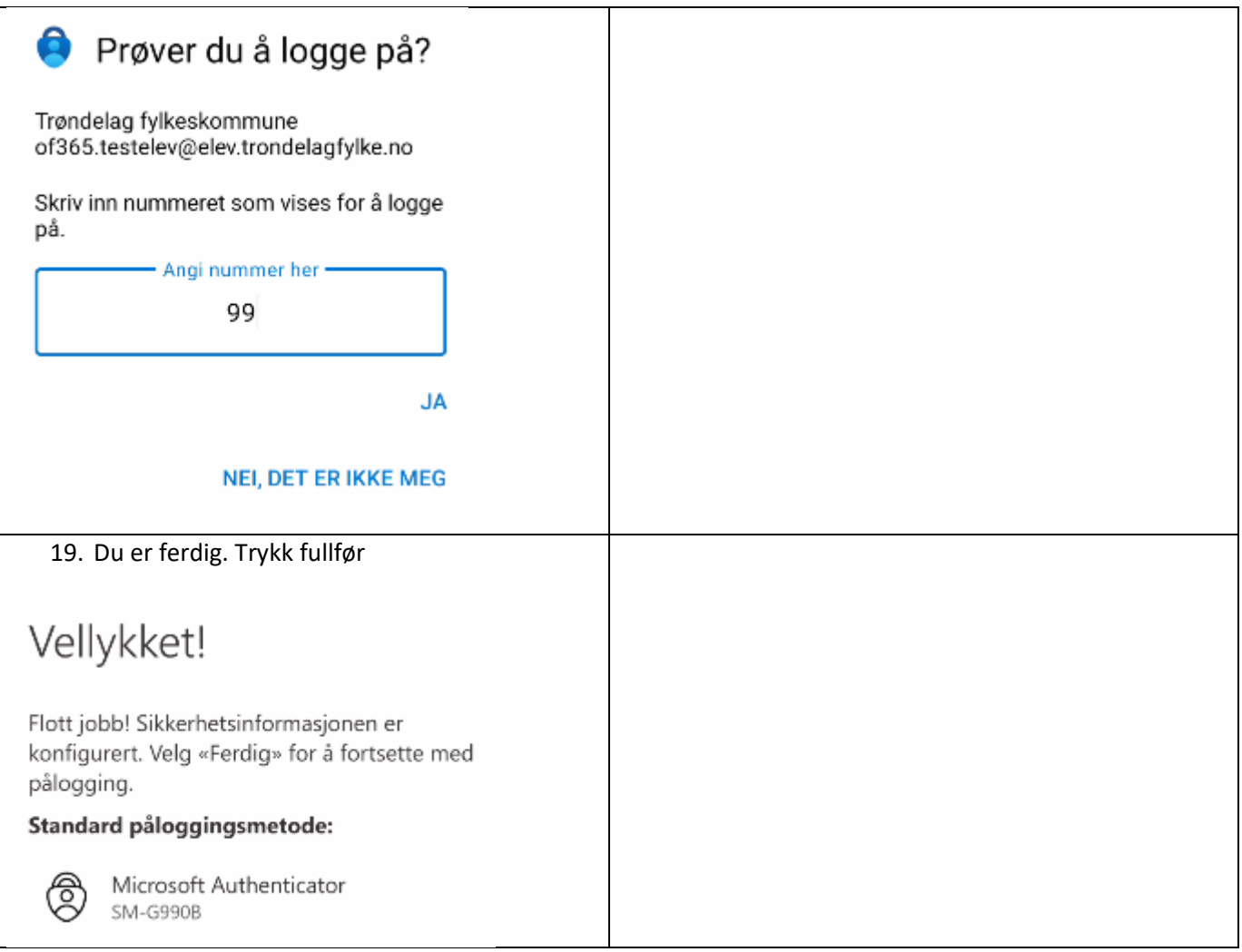

## <span id="page-5-0"></span>Oppsett av to-faktor i AuthMe

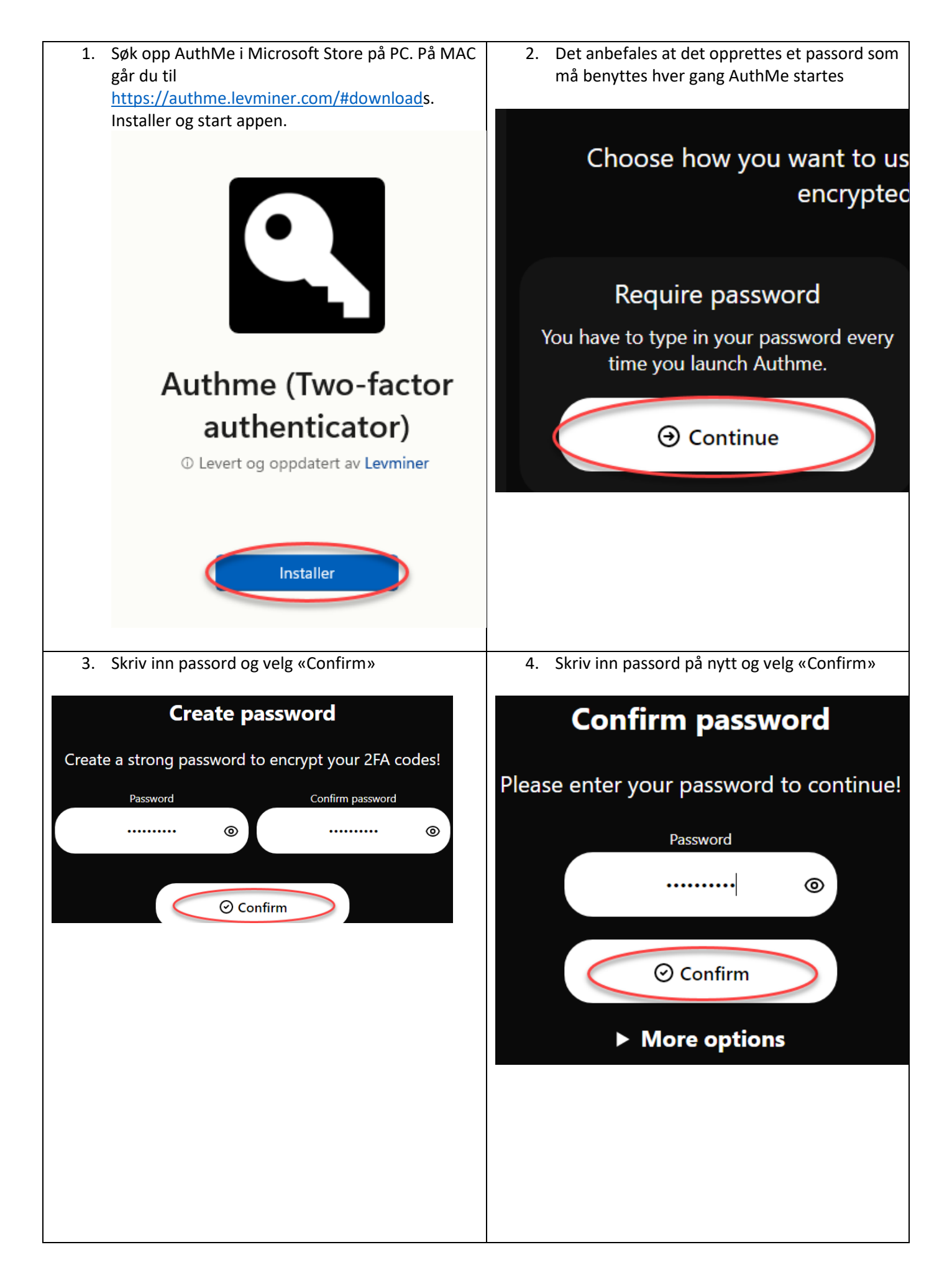

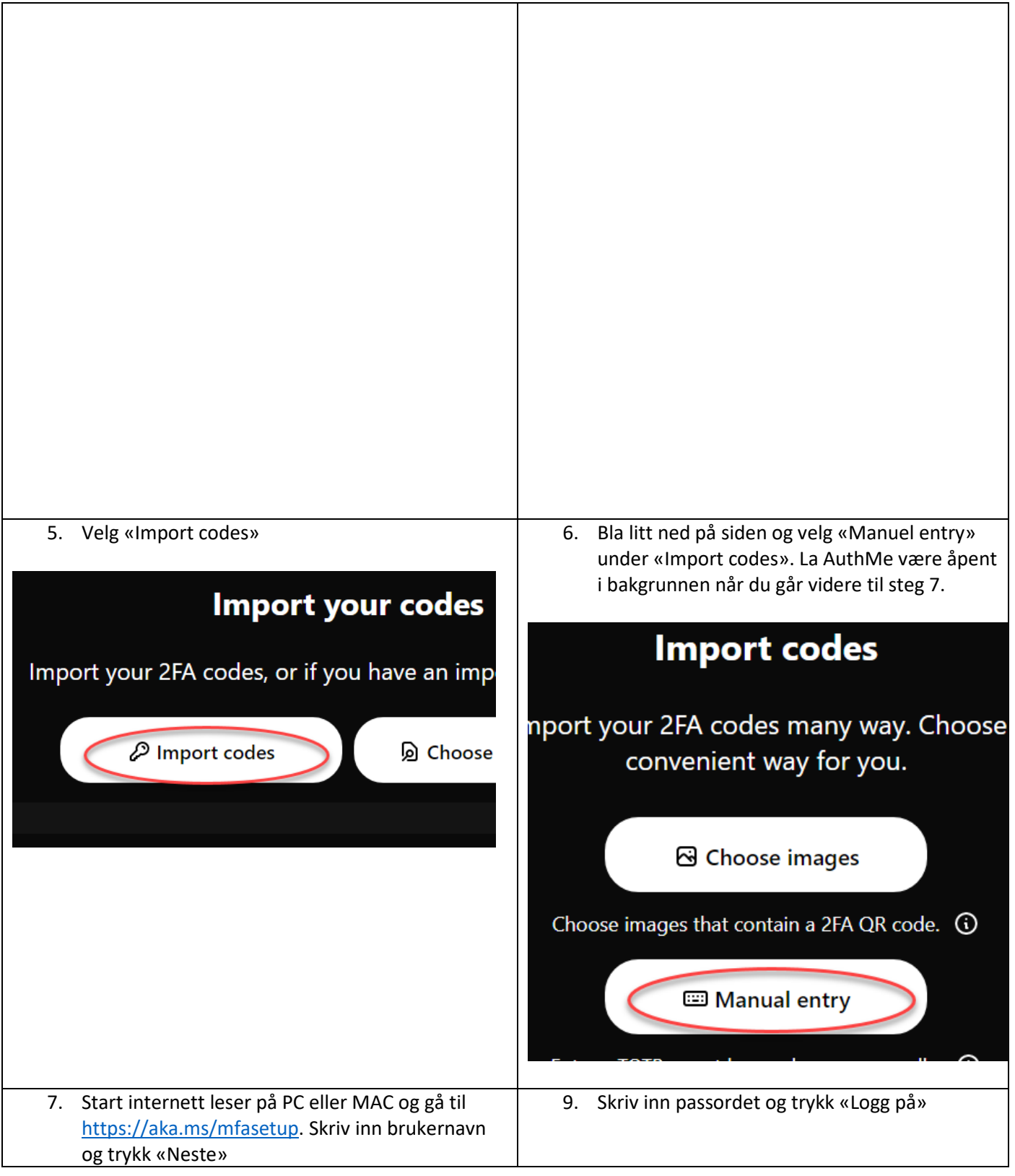

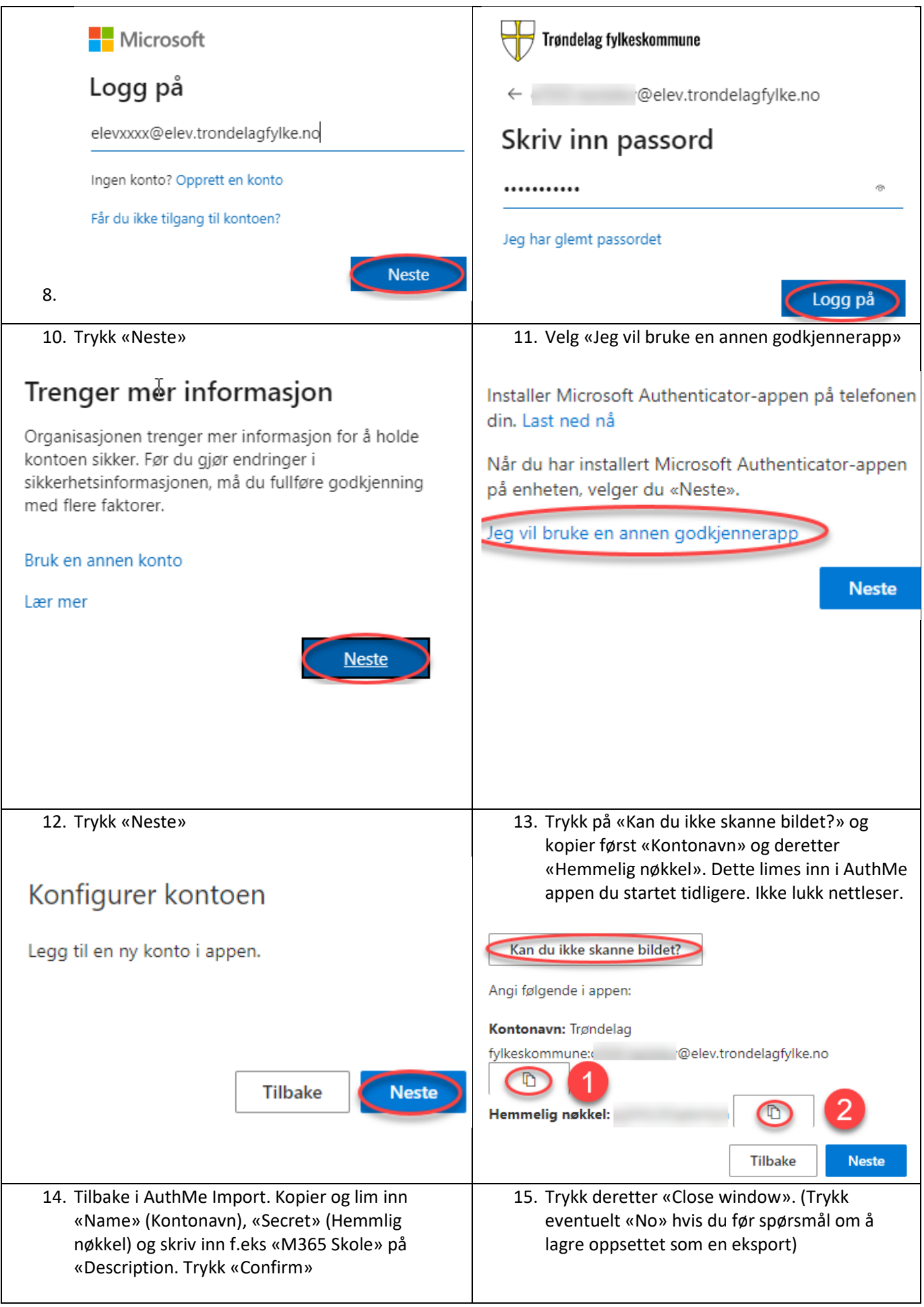

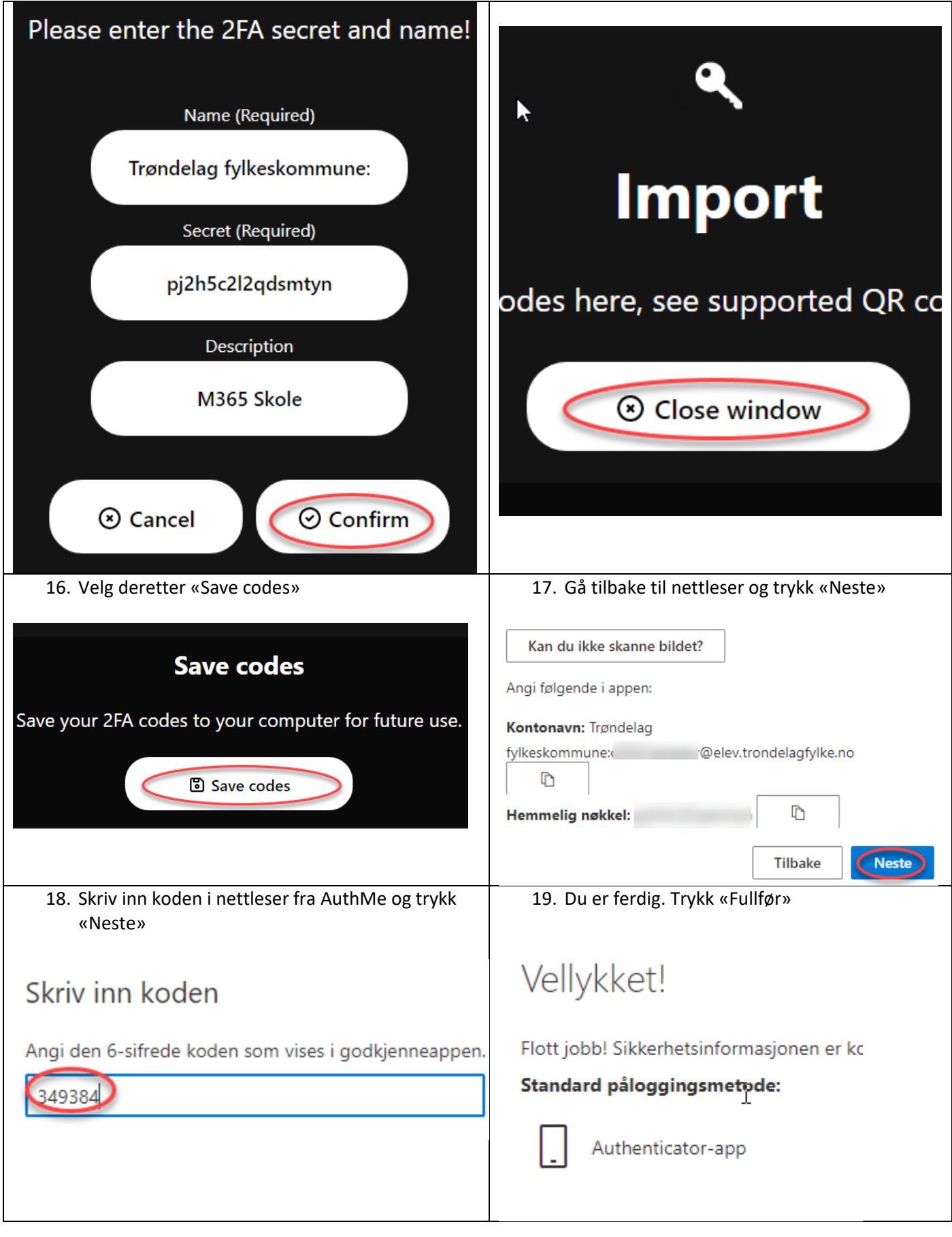